# CSE 461 *Section #9: Bitcoins*

#### What are Bitcoins?

- Digital currency
- Unique string of bits
- Use cryptography for security and privacy
- Not tied to names: hard to trace
- Finite set of Bitcoins

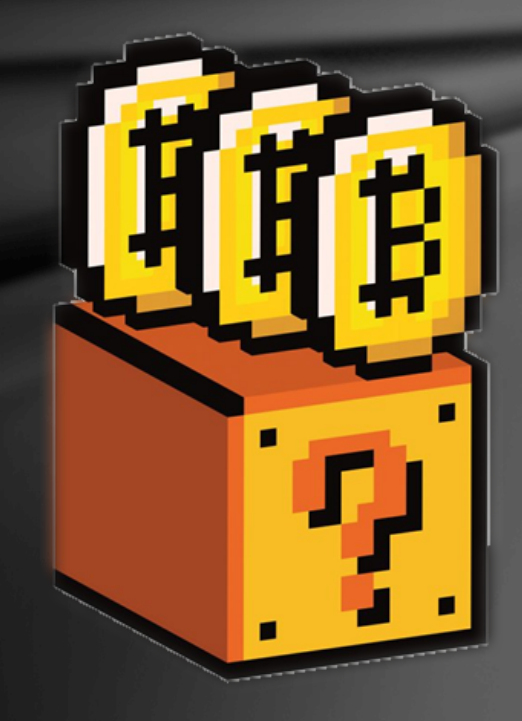

#### Bitcoin Facts

- Created by Satoshi Nakamoto (pseudonym)
- Current Bitcoins in circulation:
	- About 12.8M BTC
- $1 \text{ BTC} = ?$ 
	- \$570.17 (as of last night)
- Maximum possible number of Bitcoins:
	- $-21,000,000$
- Great FAQ here:
	- https://en.bitcoin.it/wiki/FAQ

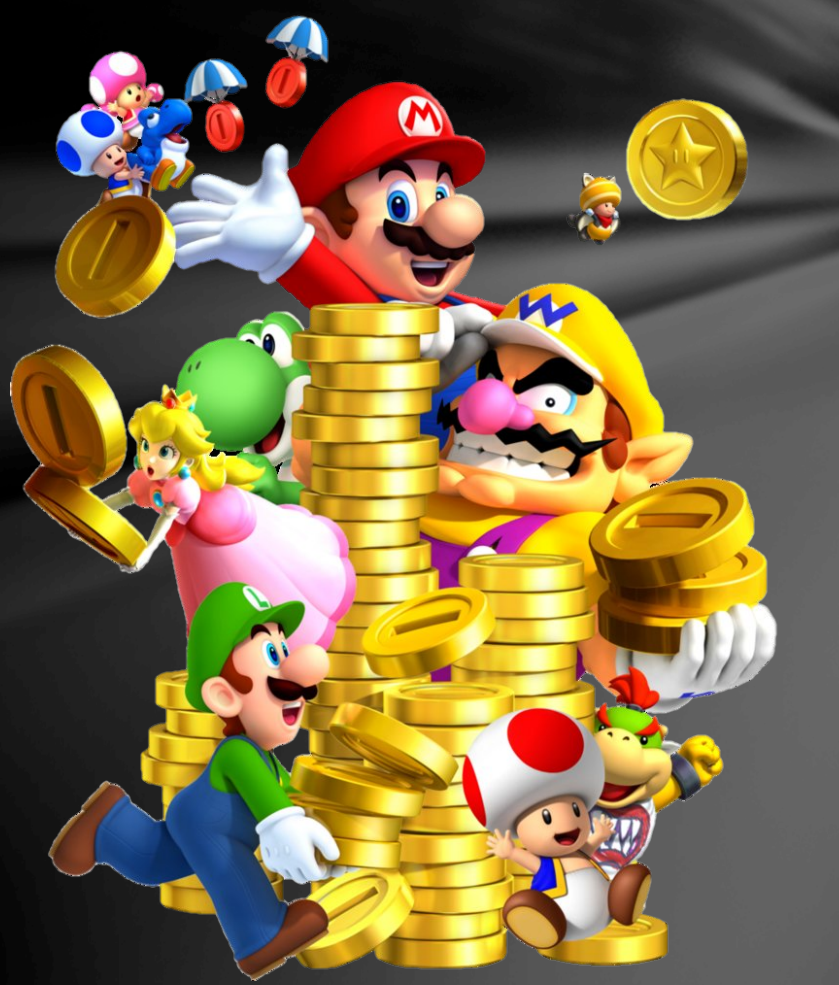

### **Bitcoin vocabulary**

- **Transaction** 
	- **Exchange of Bitcoins**
- Block
	- Record of some number of Bitcoin transactions
- Mine
	- To verify (i.e., legitimize) a block of transactions by generating a certain type of cryptographic hash
	- When a new block is generated, new Bitcoins are also generated with it
- Nonce
	- Arbitrary number used to alter hash output (more later)

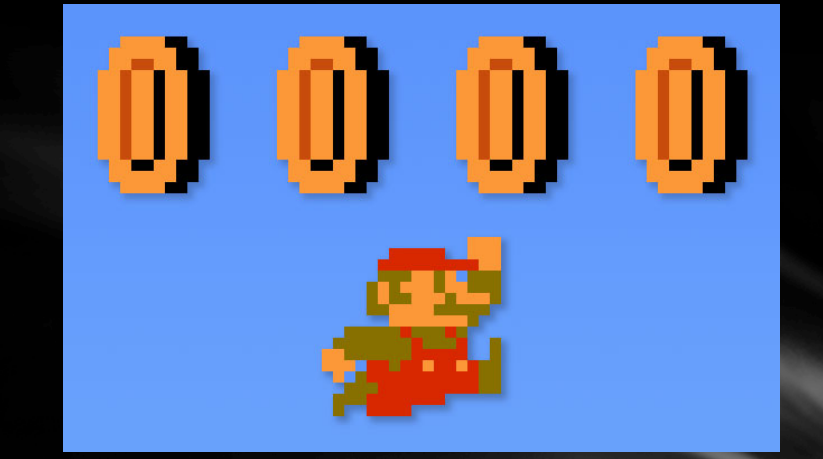

### Bitcoin vocabulary

- Block chain
	- A chain of blocks, each linked together with a hash of the previous block
- Genesis Block
	- Block at the beginning of a block chain which generates some number of Bitcoins
- Coinbase transaction
	- Transaction at the beginning of a block which has no inputs
	- Generates coins

## Why's it hard to generate Bitcoins?

- Each block contains:
	- Version number
	- Reference to previous block (hash)
	- Merkle root (we'll explain later)
	- Creation time
	- Difficulty
	- Nonce
	- List of transactions

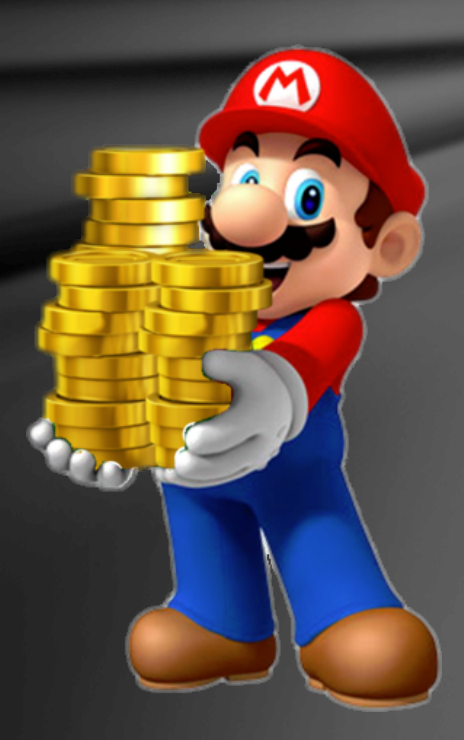

## Why's it hard to generate Bitcoins?

- A block is not valid until a hash of the block header starts with a certain number of zeroes, determined by the "difficulty"
- E.g., if the difficulty is  $3$ , we need  $3$  bytes of zeroes at the beginning of the hash:
	- 0x00000045F3B2…. Valid?
		- Yes
	- 0x00000387ECD…. Valid?
		- No
	- 0x583F23940FBA2…. Valid?
		- No
	- Find a valid hash by trying different nonces
	- Once we find a valid hash, we have a valid block, so weadd it to block chain
		- Bitcoins are generated, yay!
	- Generating hashes like the above is hard: why?
		- Cryptographic hashes!

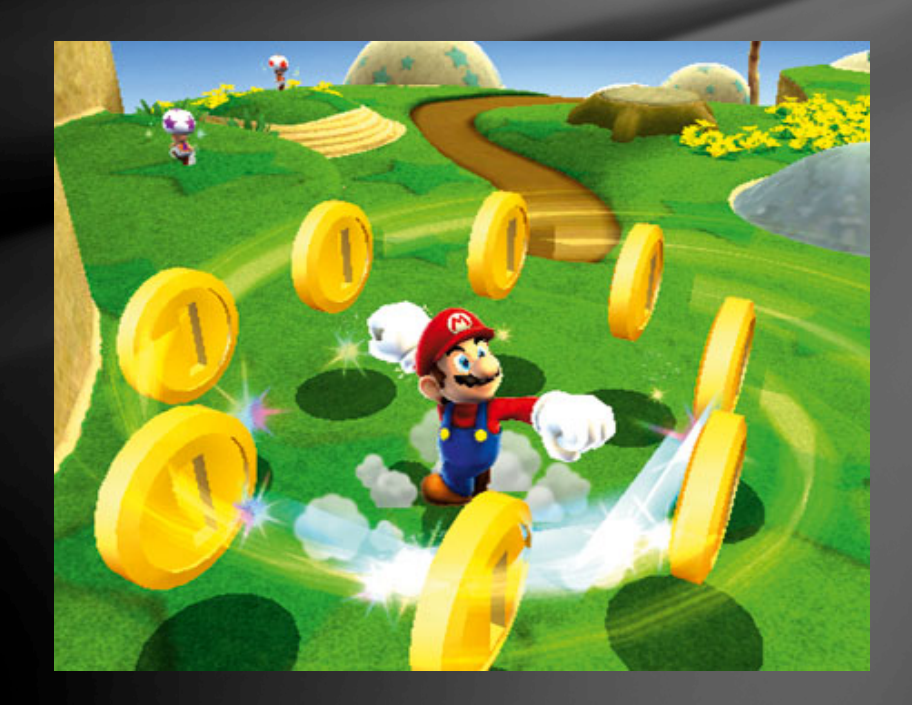

## Digital Signatures

- Cryptographic hashes
	- Used as "names" in Bitcoin
	- Hash a block of data, then refer to it by its hash
- Public-private key encryption
	- Talked about last lecture
- Cryptographic signatures
	- Use your private key to encrypt data
	- Anyone who knows your public key can decrypt it
	- This shows that you generated the data
- Why would signatures be useful for Bitcoin?
	- Used to prove transactions were generated by the party from whom the Bitcoins are being transferred
- Public keys are used to name transaction recipients

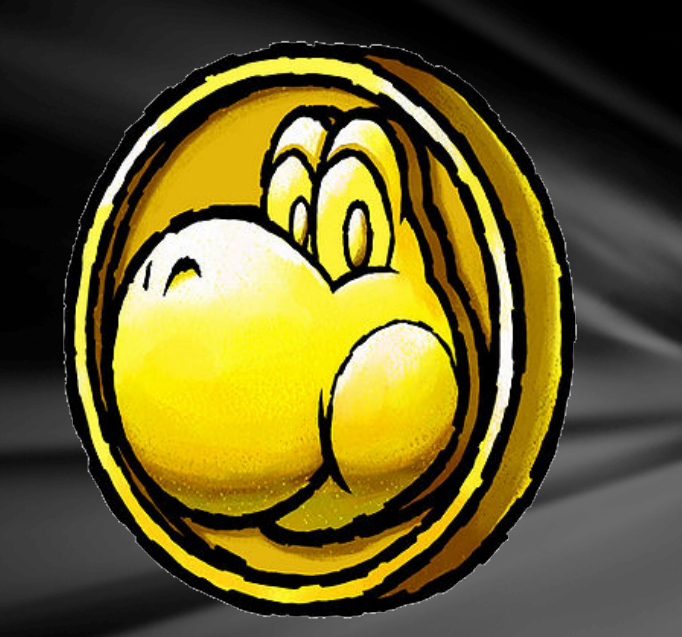

#### **Merkle Trees**

- Binary tree of hashes
- Leaf nodes are hashes of data blocks
- Hashes are hashed in pairs
- One hash at the top:
	- The "Merkle root"
- The Merkle root of all of the transactions in a block is included in the block header

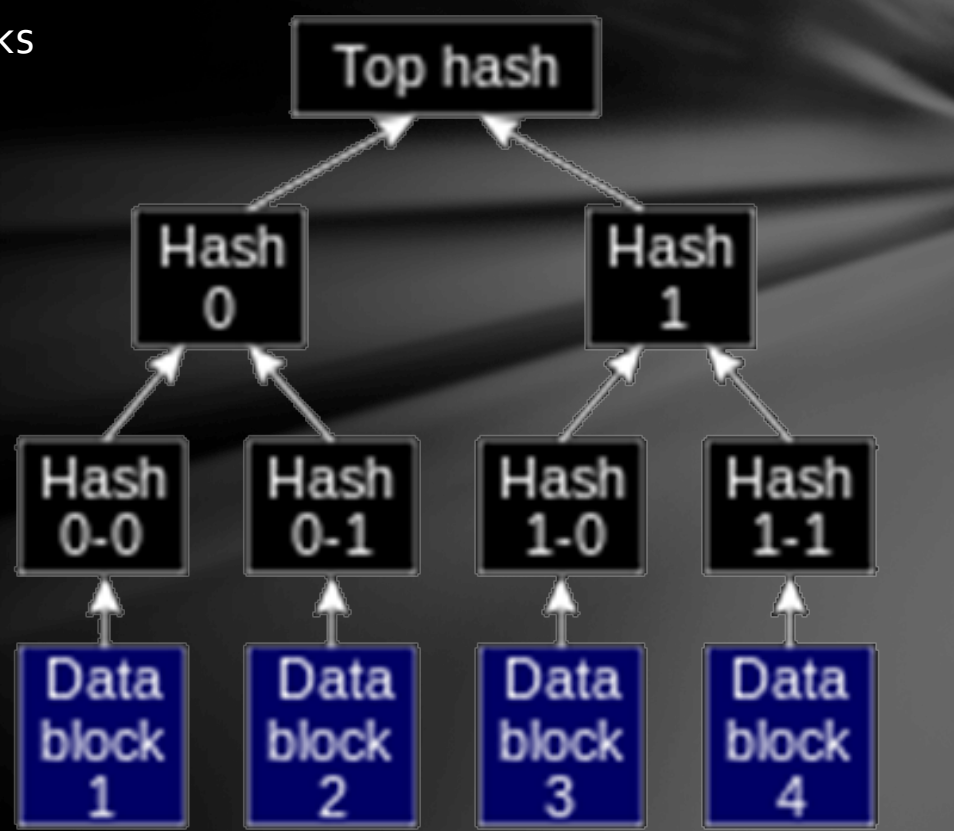

## Project 4

- Verify a set of transactions
	- Get transaction data over the network, or locally as a file
	- Throw away invalid transactions
	- Either as one block, or as many blocks (in a block chain)
	- Grouping into many blocks will generate more Bitcoins
- Keep track of Bitcoin balances for various parties listed in the transactions
- Submit code, block chain data, and ending balance list
- Competitive mining

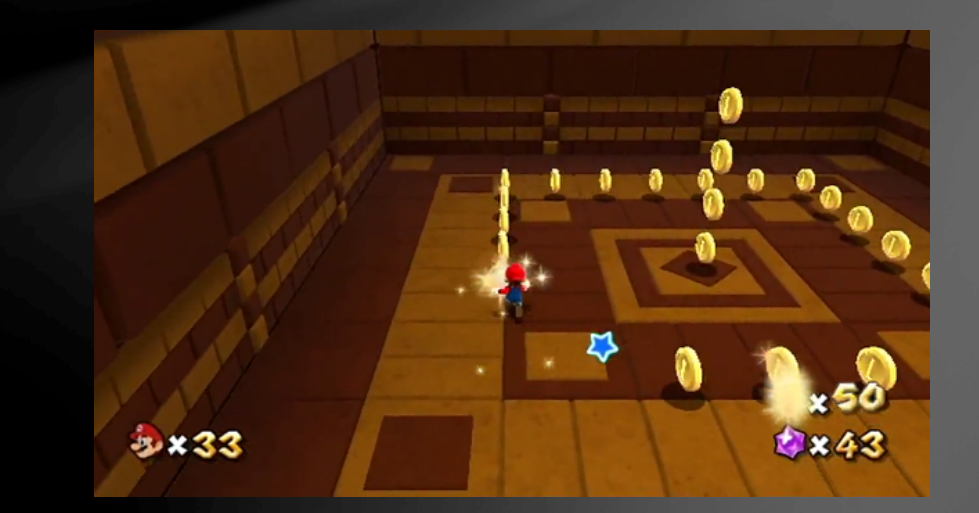